## $VFP$  21 PDF

https://www.100test.com/kao\_ti2020/136/2021\_2022\_\_E8\_AE\_A1\_ E7\_AE\_97\_E6\_9C\_BA\_E7\_c97\_136858.htm

 $127$   $348$  $\sim 1.$  The contract of the contract of the contract of the contract of the contract of the contract of the contract of the contract of the contract of the contract of the contract of the contract of the contract of the c order\_detail and the corder\_detail corder\_detail " NULL 3. order\_detail " "  $>$  0 ,  $\overline{\phantom{a}}$  $\sim$  4.  $\sim$   $\sim$   $\sim$ customer, (6)  $\qquad \qquad \text{(6)}$  $(16)$   $(20)$   $(14)$  $\mathbf{r}_1 = \mathbf{r}_2 = \mathbf{r}_3 = \mathbf{r}_4 = \mathbf{r}_5 = \mathbf{r}_6 = \mathbf{r}_7 = \mathbf{r}_8 = \mathbf{r}_8 = \mathbf{r}_8 = \mathbf{r}_9 = \mathbf{r}_9 = \mathbf{r}_8 = \mathbf{r}_9 = \mathbf{r}_9 = \mathbf{r}_9 = \mathbf{r}_9 = \mathbf{r}_9 = \mathbf{r}_9 = \mathbf{r}_9 = \mathbf{r}_9 = \mathbf{r}_9 = \mathbf{r}_9 = \mathbf{r}_9 = \mathbf{r}_9 = \mathbf{r}_9 = \mathbf{r}_9 = \mathbf{$  $"$ ,  $(A)$ ",  $"$ , " order\_detail " order\_detail was a series when the series of the series of the series of the series of the series of the series of the series of the series of the series of the series of the series of the series of the series of the serie 库设计器中选中"order\_detail"表,选择数据库菜单下的"修  $(V)$ ", "  $N$ ull $\qquad$  $\therefore$   $>0$  " O' NULL. Visual FoxPro $\qquad \qquad \text{Ctrl N}$  $H^*$  and  $H^*$  and  $H^*$  and  $H^*$  and  $H^*$  and  $H^*$  and  $H^*$  and  $H^*$  and  $H^*$  and  $H^*$  and  $H^*$  and  $H^*$  and  $H^*$  and  $H^*$  and  $H^*$  and  $H^*$  and  $H^*$  and  $H^*$  and  $H^*$  and  $H^*$  and  $H^*$  and  $H^*$  and 选择"新建表",并在弹出"创建"对话框中选定考生文件夹,在

## "customer"

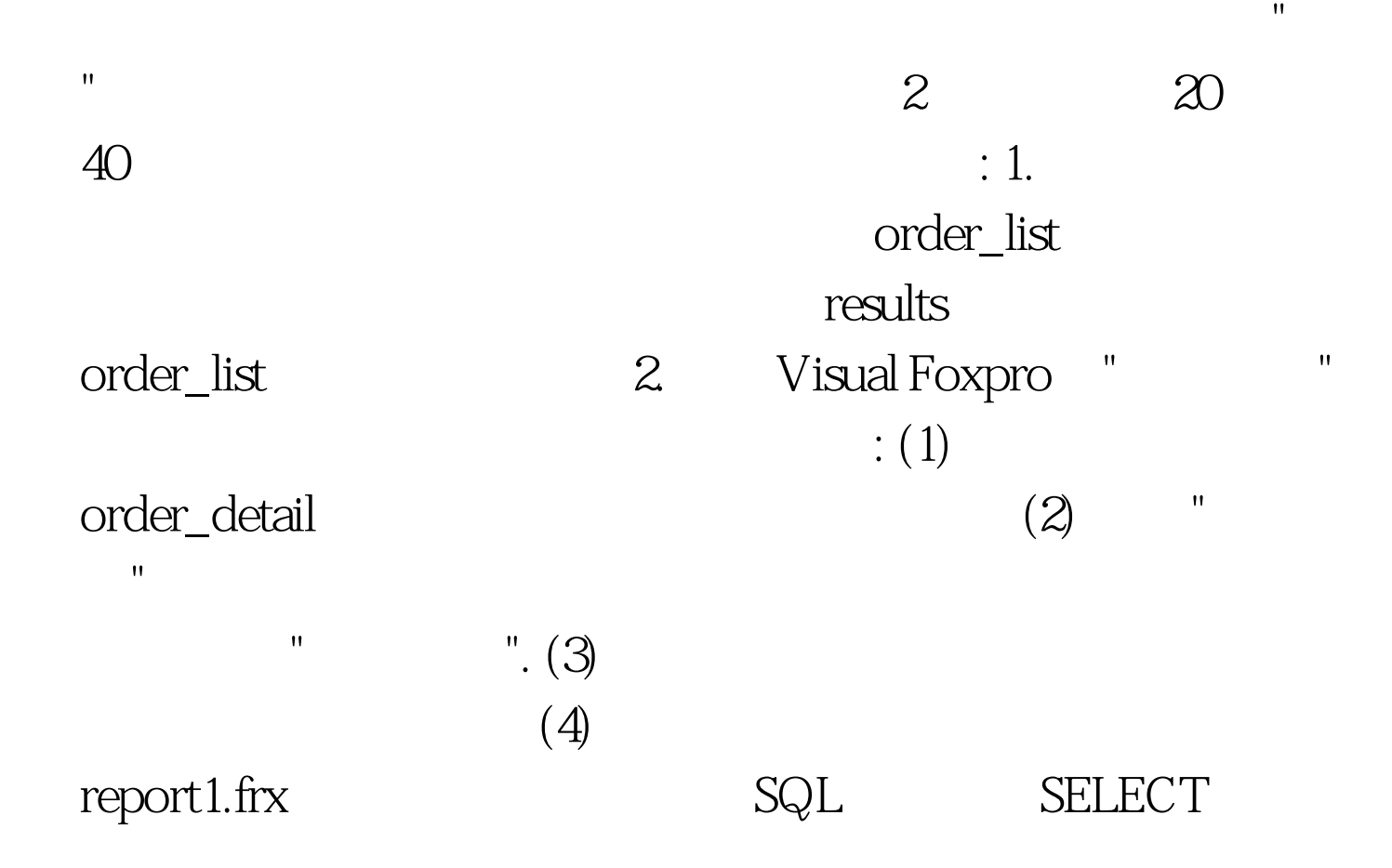

SELECT AVG( ) FROM ORDER\_LIST INTO ARRAY AFieldsValue  $A$ FieldsValue >AFieldsValue WHERE ORDER BY ORDER BY INTO TABLE RESULTS INTO TABLE RESULTS. SQL

立方法等知识点. 解题思路: 第一小题:为了能得到所有总

SELECT AVG() FROM ORDER\_LIST INTO ARRAY AFieldsValue SELECT \* FROM ORDER\_LIST WHERE

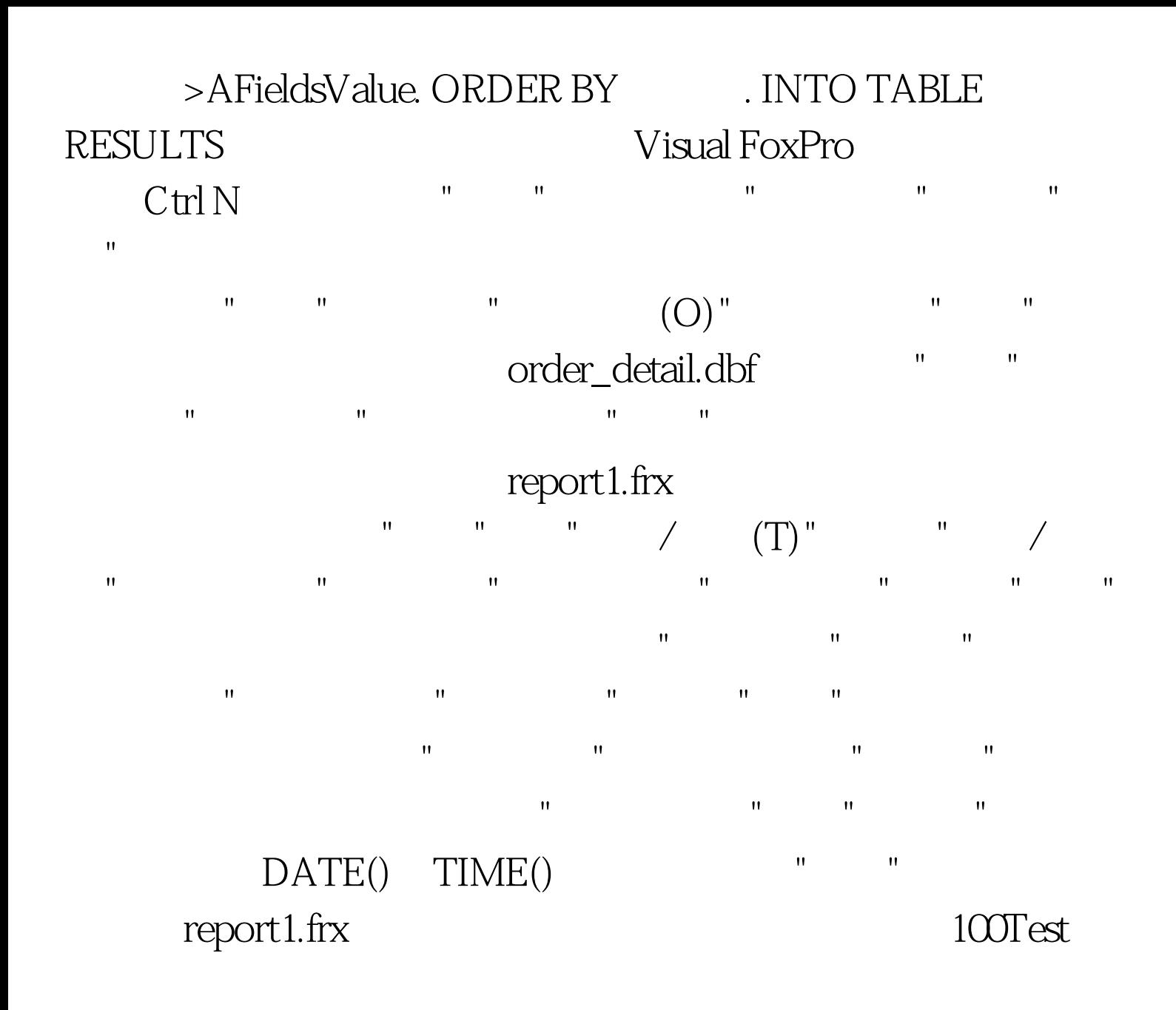

www.100test.com